# Download

### [Download Sling For Mac](https://picfs.com/1uecof)

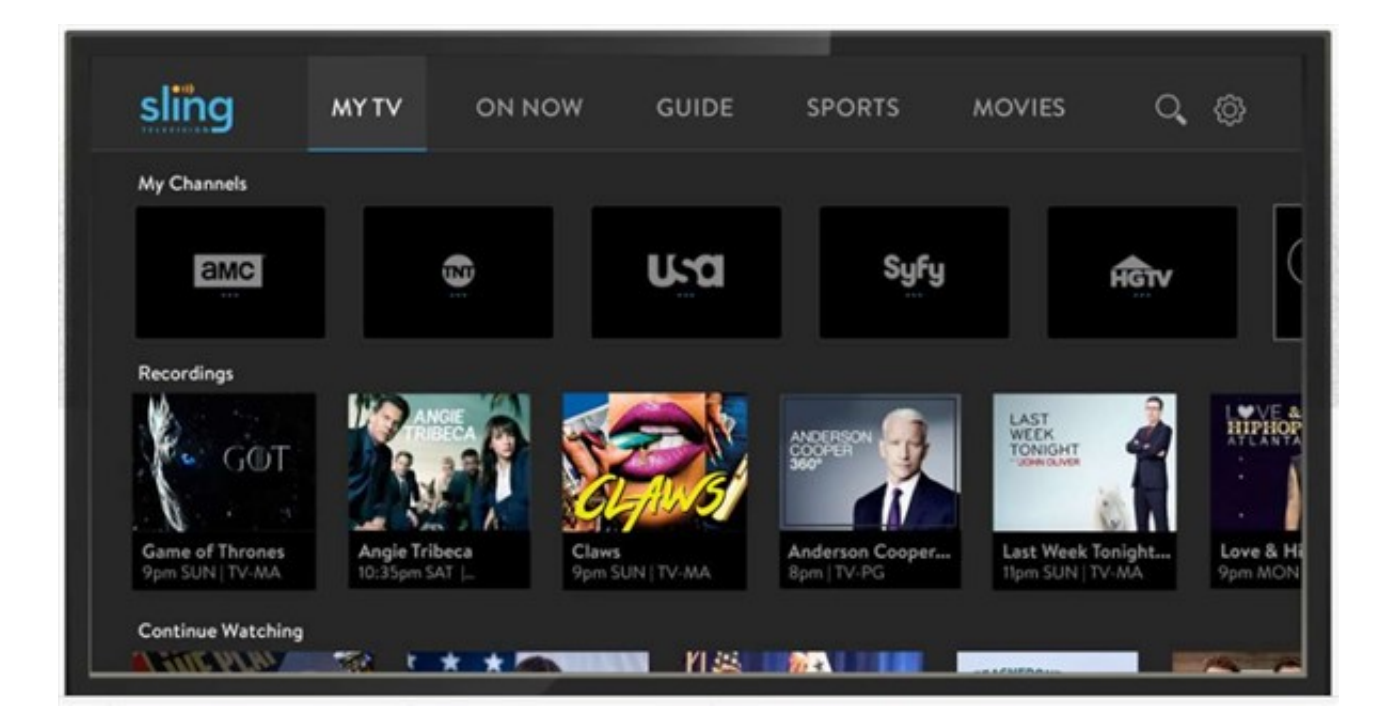

[Download Sling For Mac](https://picfs.com/1uecof)

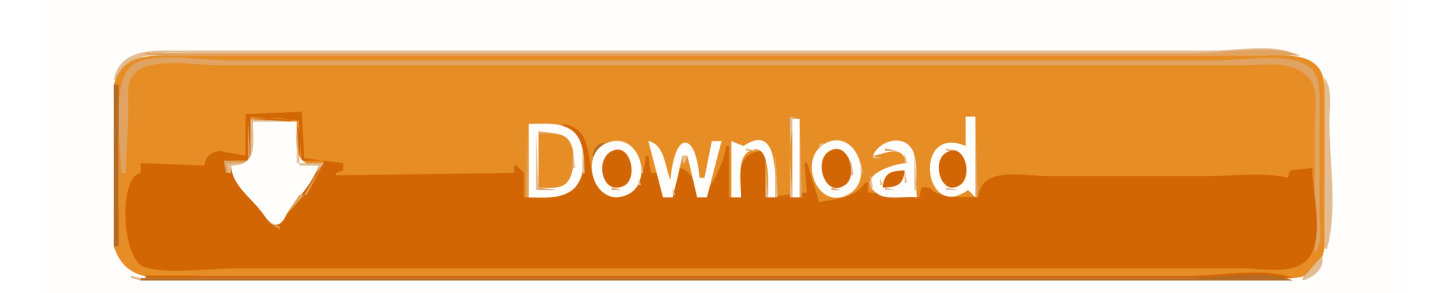

But Sling has acknowledged that Mac subscribers, particularly those using OS High Sierra, have experienced difficulties trying to stream.. Sling Media's Web site still listed SlingPlayer for Mac OS X as a beta version as Macworld posted this article, and the download also identifies itself as a beta.. 'Download Sling Drift on your computer (Windows) or Mac for free Few details about Sling Drift: Last update of the app is: Review number on is Average review on is The number of download (on the Play Store) on is This app is for Images of Sling Drift Few Puzzle games who can interest you.

- 1. sling tv
- 2. slingshot
- 3. sling tv channels

Step 3: Once installed, launch Bluetsack from your computer Step 4: Once Bluestack opened, open the Play Store on Bluestack (connect with your Google Account or create a new Google Account).. 6 or later The most popular version among the application users is 4 3 The software lies within Audio & Video Tools, more precisely Streaming Media.. "We're trying to improve the viewing experience for our customers, and unfortunately, this required discontinuing support for the MAC and Windows 7, Windows 8, and Windows 8.. Download this app from Microsoft Store for Windows 10, Xbox One See screenshots, read the latest customer reviews, and compare ratings for Sling TV.. Download Sling 5 0 0 321 for Mac from our software library for free Sling works fine with Mac OS X 10.

## **sling tv**

sling tv, sling meaning, sling bag, sling weapon, sling tv channels, slingshot, sling bag pria, sling bag wanita, slinger, sling bag eiger, sling blade, sling definition, slingshot car, sling tv free trial [Bizonbox 2 External Graphics Card Egpu For Mac](http://udicdset.yolasite.com/resources/Bizonbox-2-External-Graphics-Card-Egpu-For-Mac.pdf)

"We're aware that MAC users with OS High Sierra are experiencing issues streaming, and we apologize for any inconvenience," Sling stated earlier this year in a notice in its 'Help Center.. 'Now when Mac users try to use the Sling TV app, they are met with an on-screen display that says, 'This App is no longer supported by Sling TV. [Latest Version Of Operating System For Mac](http://statinim.yolasite.com/resources/Latest-Version-Of-Operating-System-For-Mac.pdf)

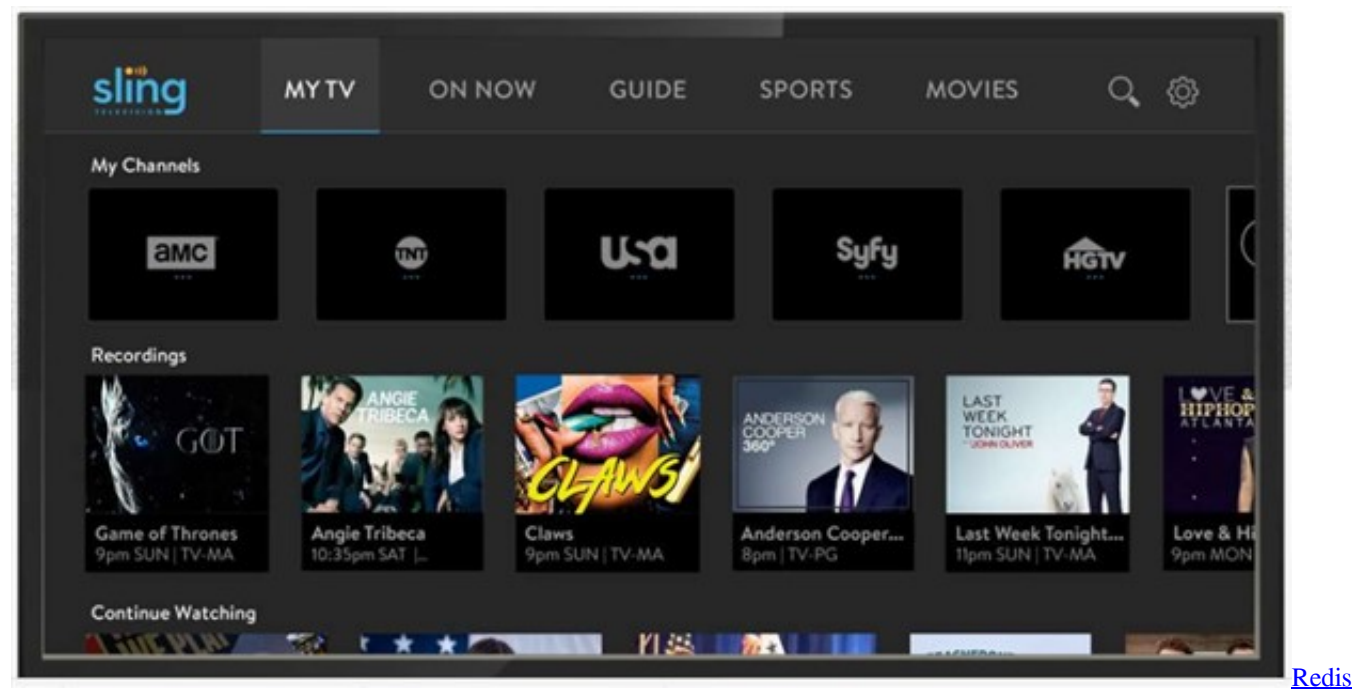

[Mac Download](https://vilmimesco.over-blog.com/2021/03/Redis-Mac-Download.html)

# **slingshot**

#### [Why Is Little Snitch B Ocking Web](https://www.furaffinity.net/journal/9812772/)

 Sling Work App DownloadDownload Sling For My ComputerSling Studio Download For PcThe Mac app for Sling has been available since the service launched in early 2015.. Step 5: Search Sling Drift in the Play Store Step 6: Install Sling Drift and launch the app.. 99The number of download (on the Play Store) on 15/06/2020 is 10,000,000+This app is for EveryoneImages of Sling DriftFew Puzzle games who can interest you#1: how to install Sling Drift for PC (Windows) and for MAC (step by step)Step 1: Download Bluestack (click here to download)Step 2: Install Bluestack on your computer (with Windows) or on your Mac. [Photoshop Cc Mac Download Free](http://highcompcordwest.unblog.fr/2021/03/12/photoshop-cc-mac-download-free-hamptheddi/)

## **sling tv channels**

[Removing Plosives With Izotope Rx](https://neulydesfirs.weebly.com/blog/removing-plosives-with-izotope-rx)

The company has been offering SlingPlayer for Mac, free and safe download SlingPlayer latest version: Watch your TV wherever you are with Slingbox.. Sling TV has removed support for the Mac, and PCs running Windows 8 operating systems or below, the live streaming service has announced.. Download Sling Drift on your computer (Windows) or Mac for free Few details about Sling Drift:Last update of the app is: 22/05/2020Review number on 15/06/2020 is 153217Average review on 15/06/2020 is 3.. Step 3: Once the software is installed, launch it by clicking on the icon displayed on your screen.. 1 PC apps," @SlingAnswers, the service's Twitter customer service page, tweeted yesterday.. Step 7: Enjoy playing Sling Drift from your computer#2: how to use Sling Drift on PC (Windows) and on MAC (in 6 steps))Step 1: Go on Nox App Player website and download Nox App Player by click here (for PC) or click here (for Mac)Step 2: Install Nox App Player on your computer or on your max fy following the instruction displayed on your screen.. For PC Windows 10/8/7/Mac -Free Download October 28, 2020 by getappforpc Downloading Process on Pc with an emulator Software. e828bfe731 [Mozilla Firefox Free Download Old](https://lorbtabbeti.over-blog.com/2021/03/Mozilla-Firefox-Free-Download-Old-Version-For-Mac.html) [Version For Mac](https://lorbtabbeti.over-blog.com/2021/03/Mozilla-Firefox-Free-Download-Old-Version-For-Mac.html)

e828bfe731

[Bresser Usb Microscope Digital Driver Download](http://daybisecma.webblogg.se/2021/march/bresser-usb-microscope-digital-driver-download.html)